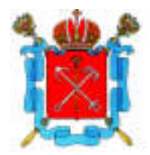

## САНКТ-ПЕТЕРБУРГСКАЯ ИЗБИРАТЕЛЬНАЯ КОМИССИЯ **PEIIIEHUE**

12 марта 2024 года

О назначении члена Территориальной избирательной комиссии № 43 с правом решающего голоса

В связи с освобождением от обязанностей члена Территориальной избирательной комиссии № 43 с правом решающего голоса Громцева Олега истечения срока полномочий Владимировича до и в соответствии с подпунктом «а» пункта 6, пунктом 11 статьи 29 Федерального закона от 12 июня 2002 года № 67-ФЗ «Об основных гарантиях избирательных прав и права на участие в референдуме граждан Российской Федерации» Санкт-Петербургская избирательная комиссия решила:

1. Назначить членом Территориальной избирательной комиссии № 43 с правом решающего голоса Лышко Алексея Георгиевича, предложенного Политической партией «**НОВЫЕ ЛЮДИ**».

2. Направить копию настоящего решения  $\mathbf{B}$ Территориальную избирательную комиссию № 43.

3. Опубликовать настоящее решение в сетевом издании «Вестник Санкт-Петербургской избирательной комиссии».

4. Контроль за исполнением настоящего решения возложить на заместителя председателя Санкт-Петербургской избирательной комиссии Зацепу О.О.

Председатель Санкт-Петербургской избирательной комиссии

Секретарь Санкт-Петербургской избирательной комиссии No 71-3

М.С. Мейксин

Е.В. Астафьева